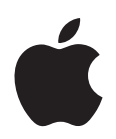

## **<sup>1</sup> Mac OS X Server Worksheet**

Settings for the following server appear in the tables below:

**Server:** 

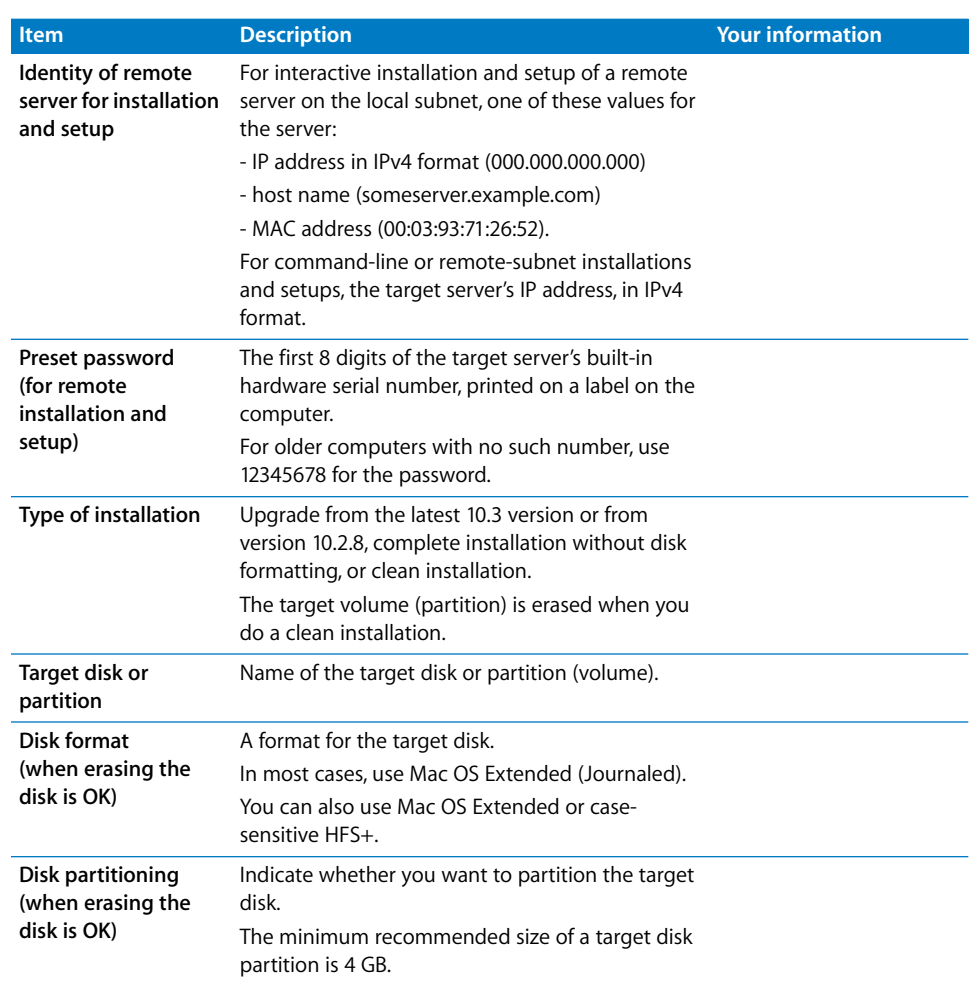

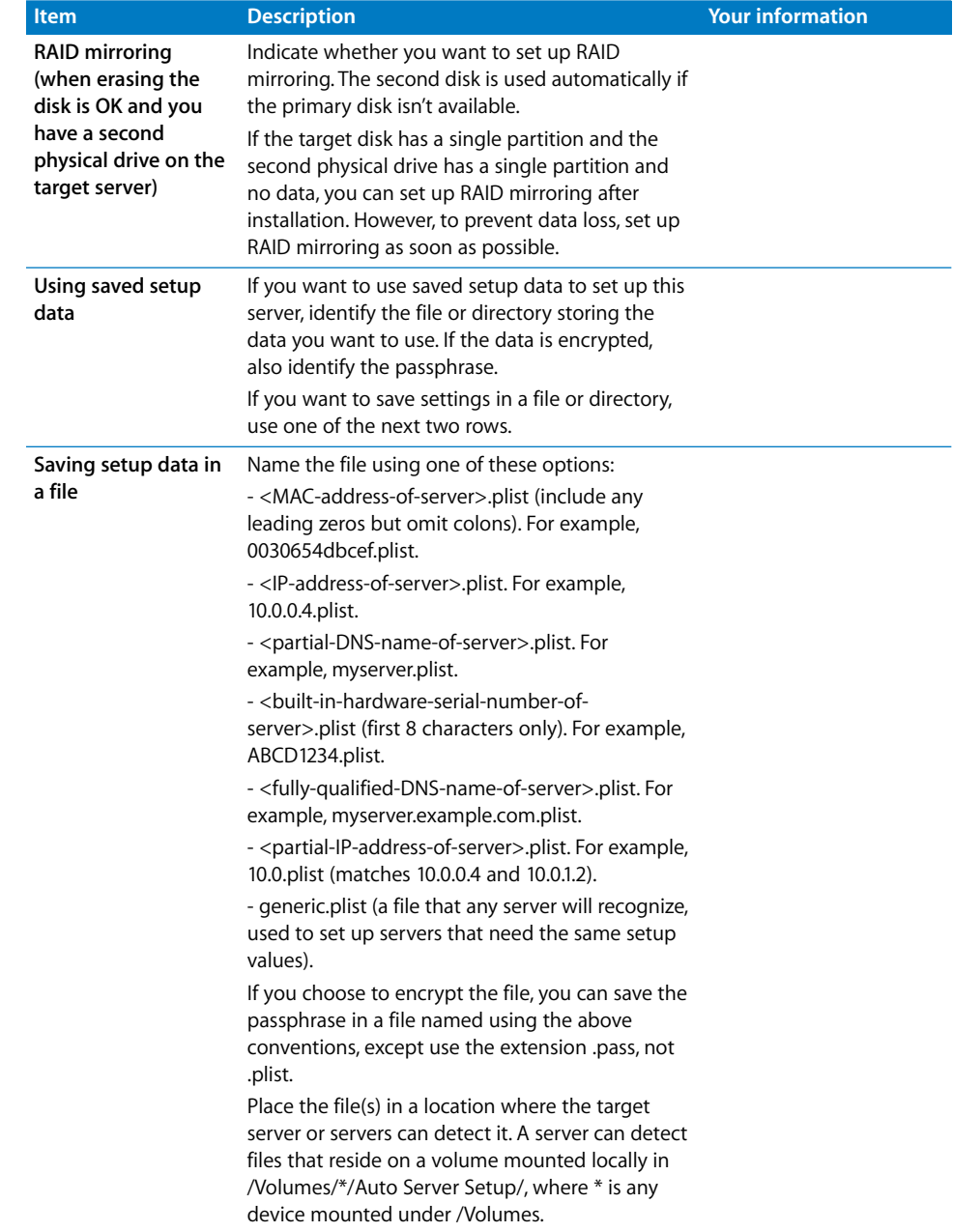

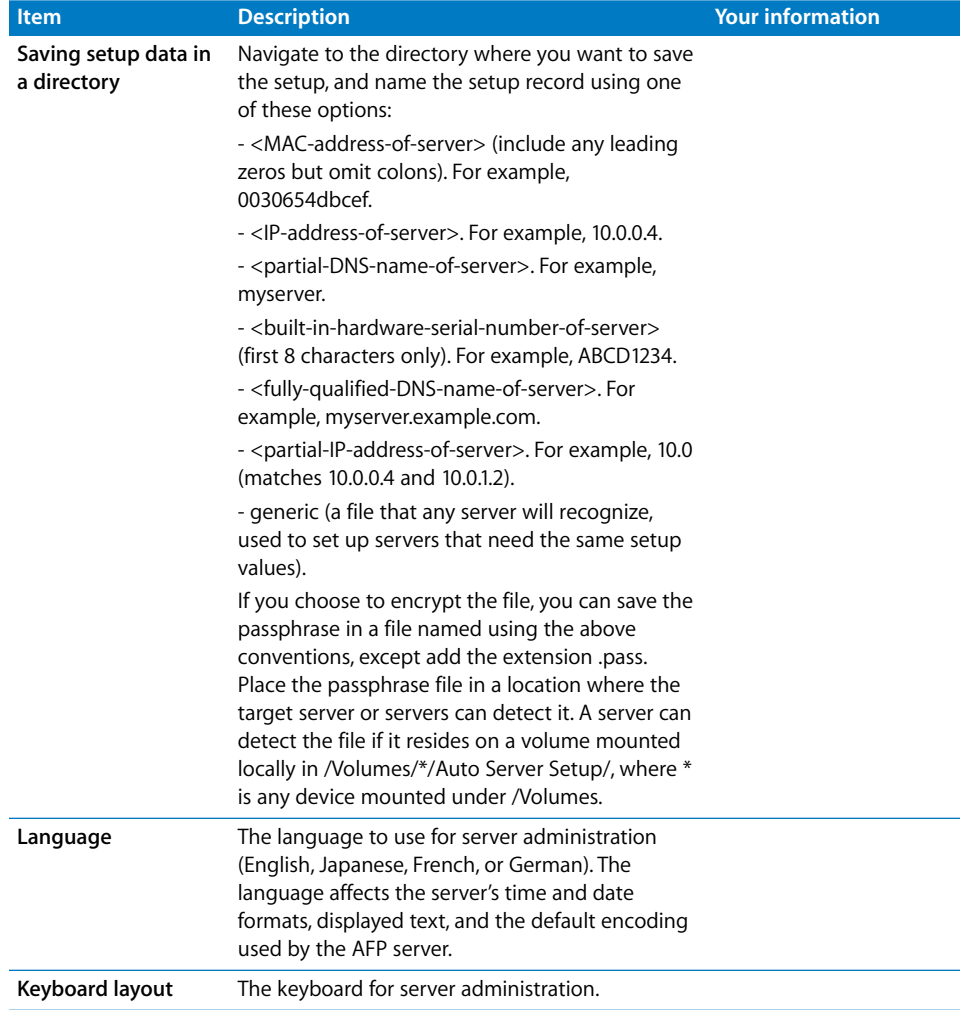

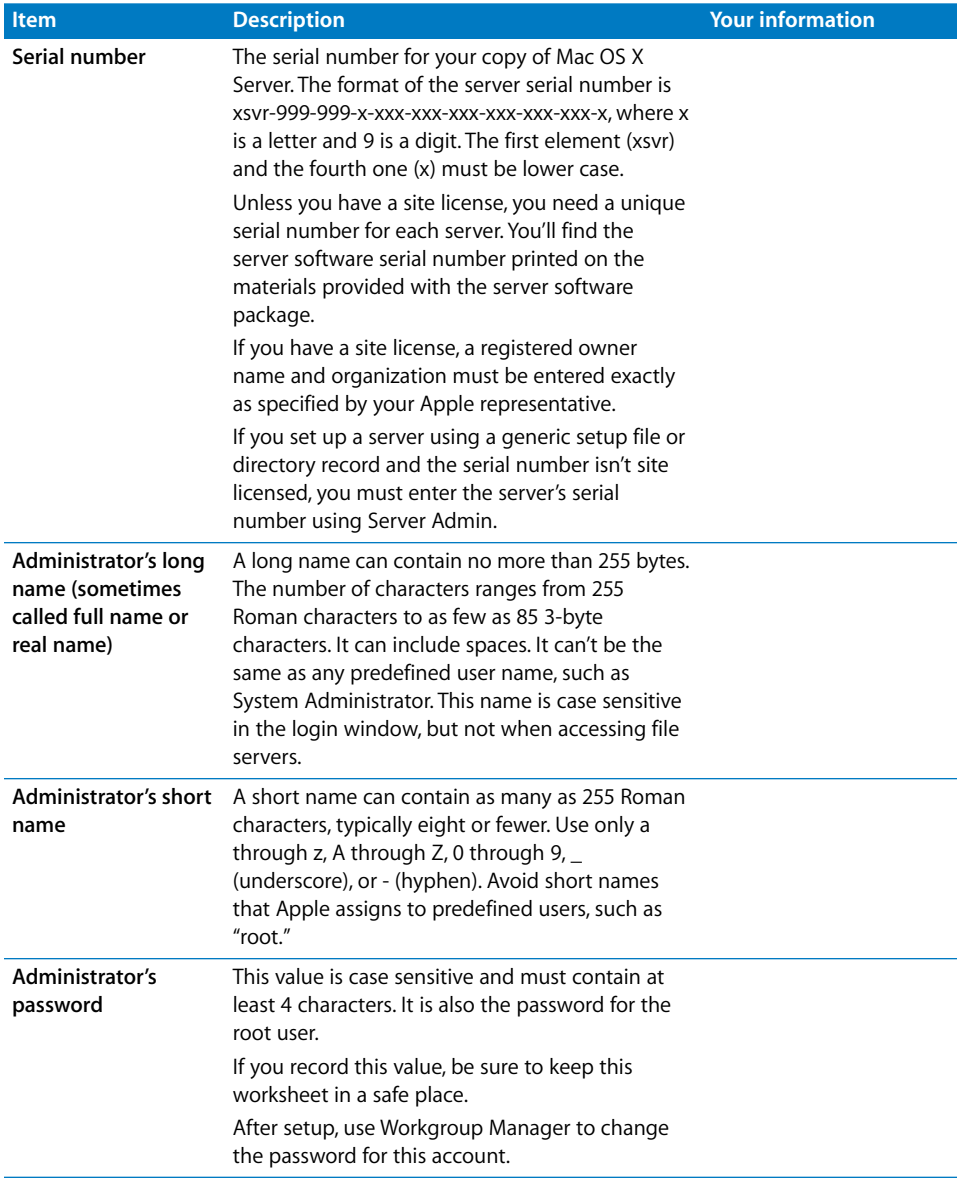

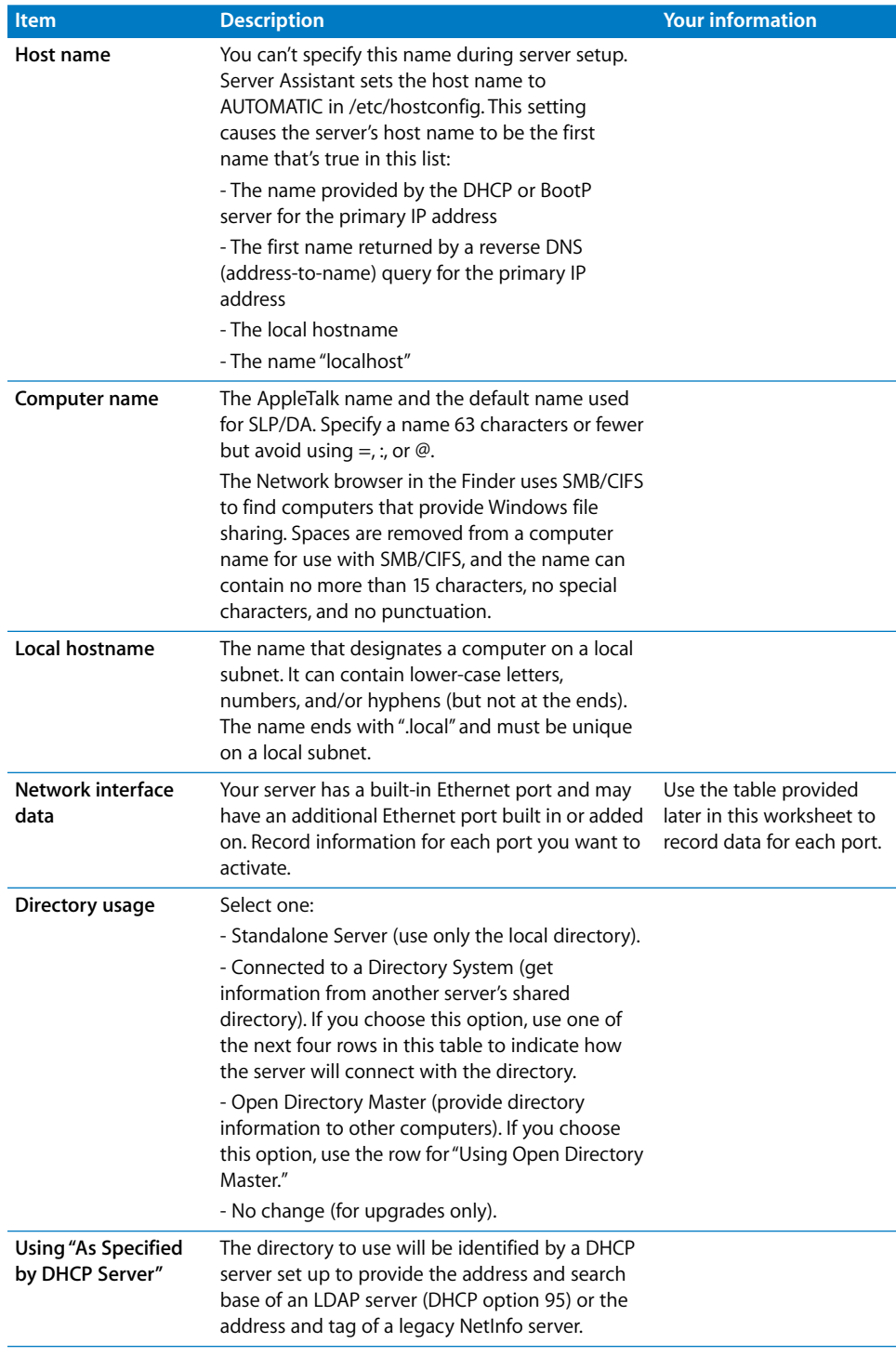

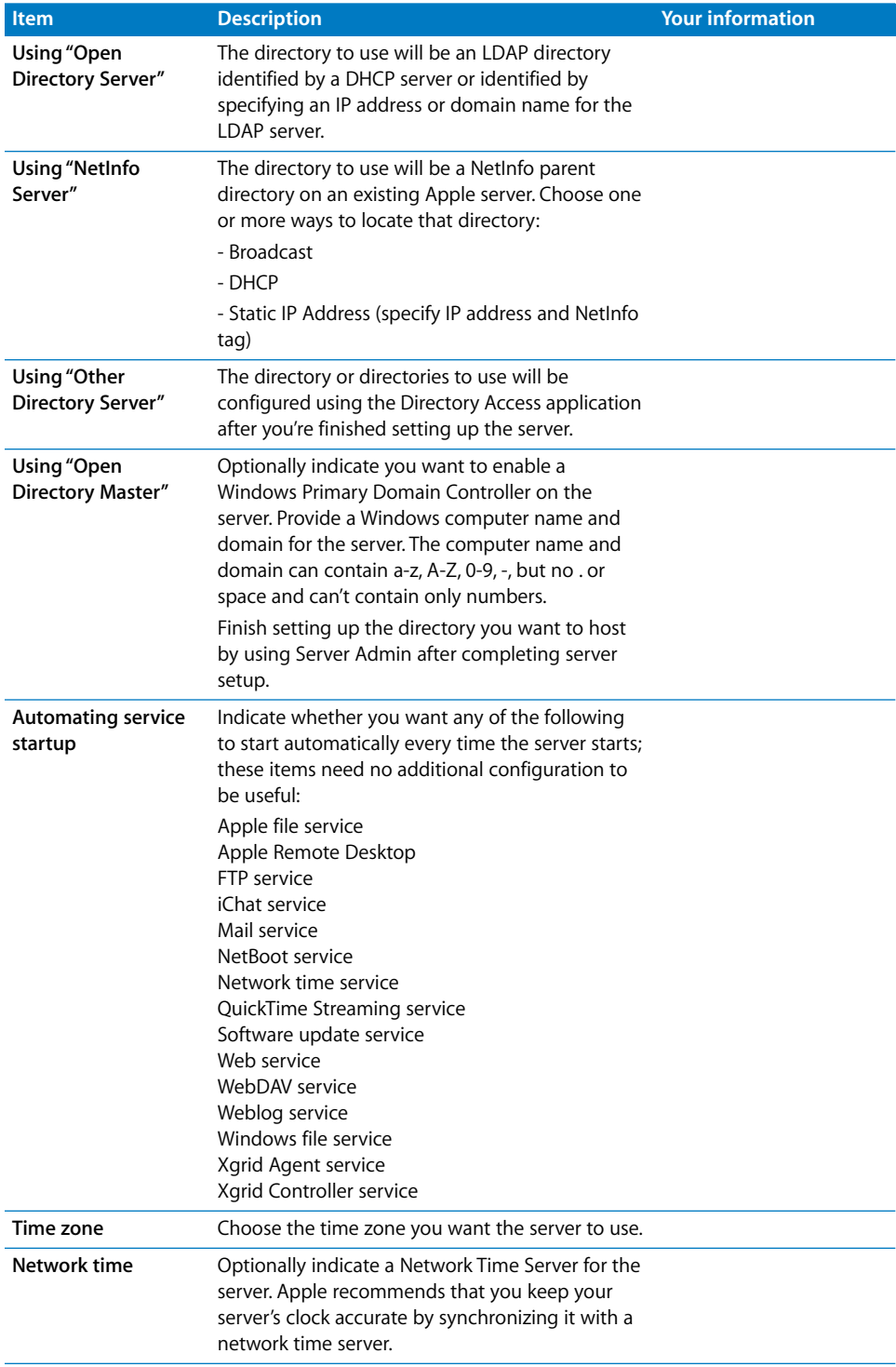

Configuration settings for the following port appear in the table below:

## **Port Name: Built-in Ethernet**

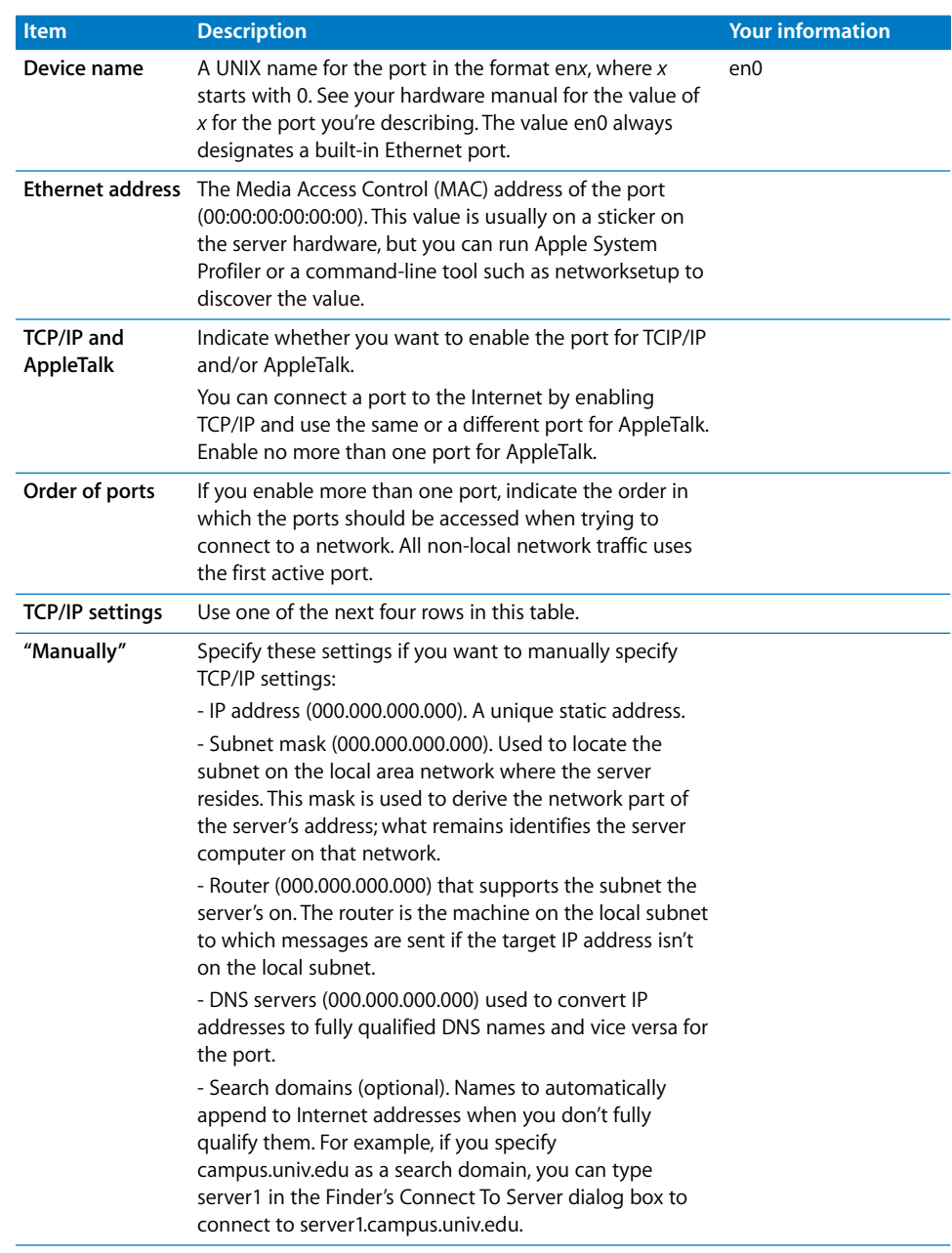

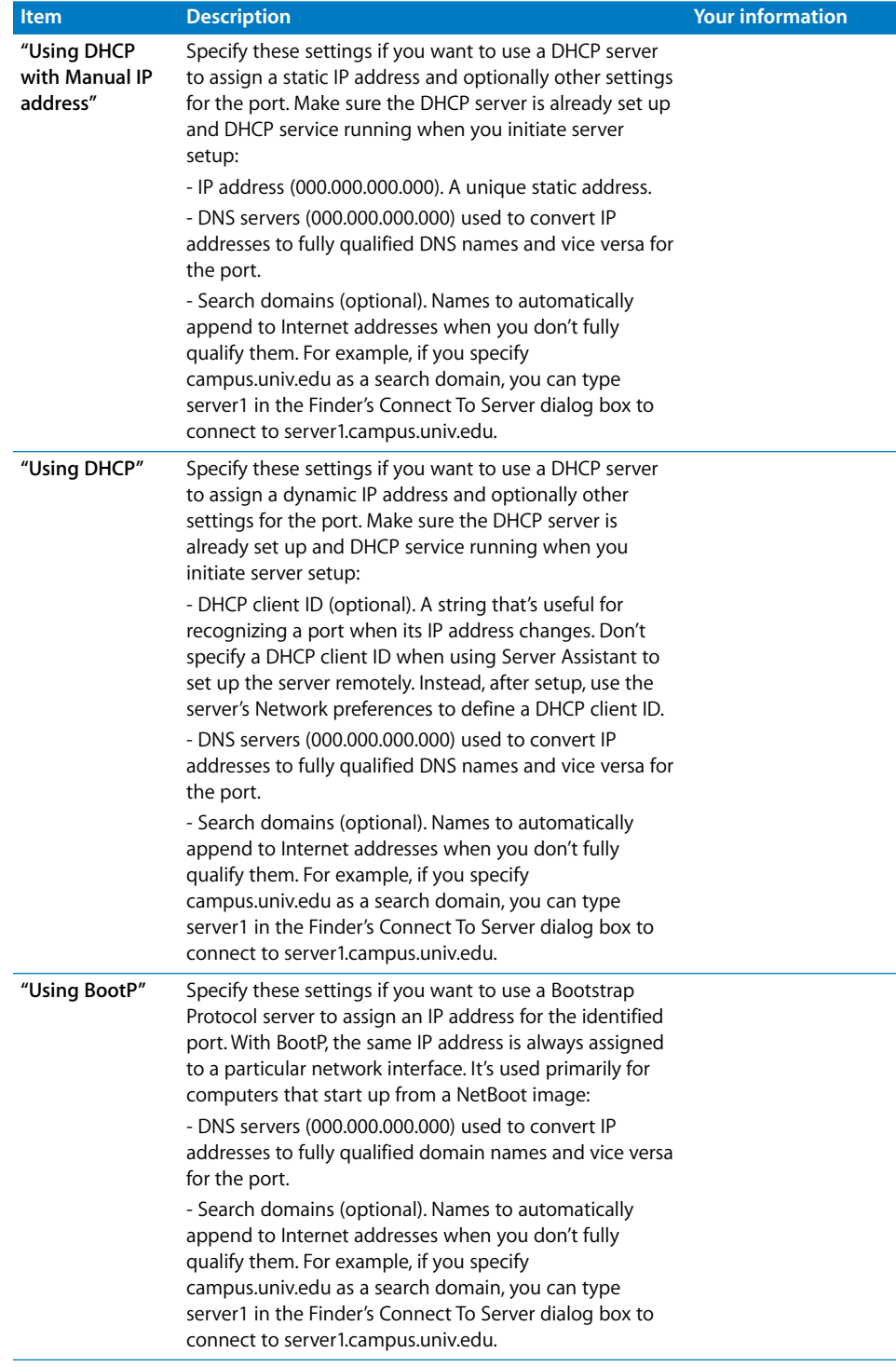

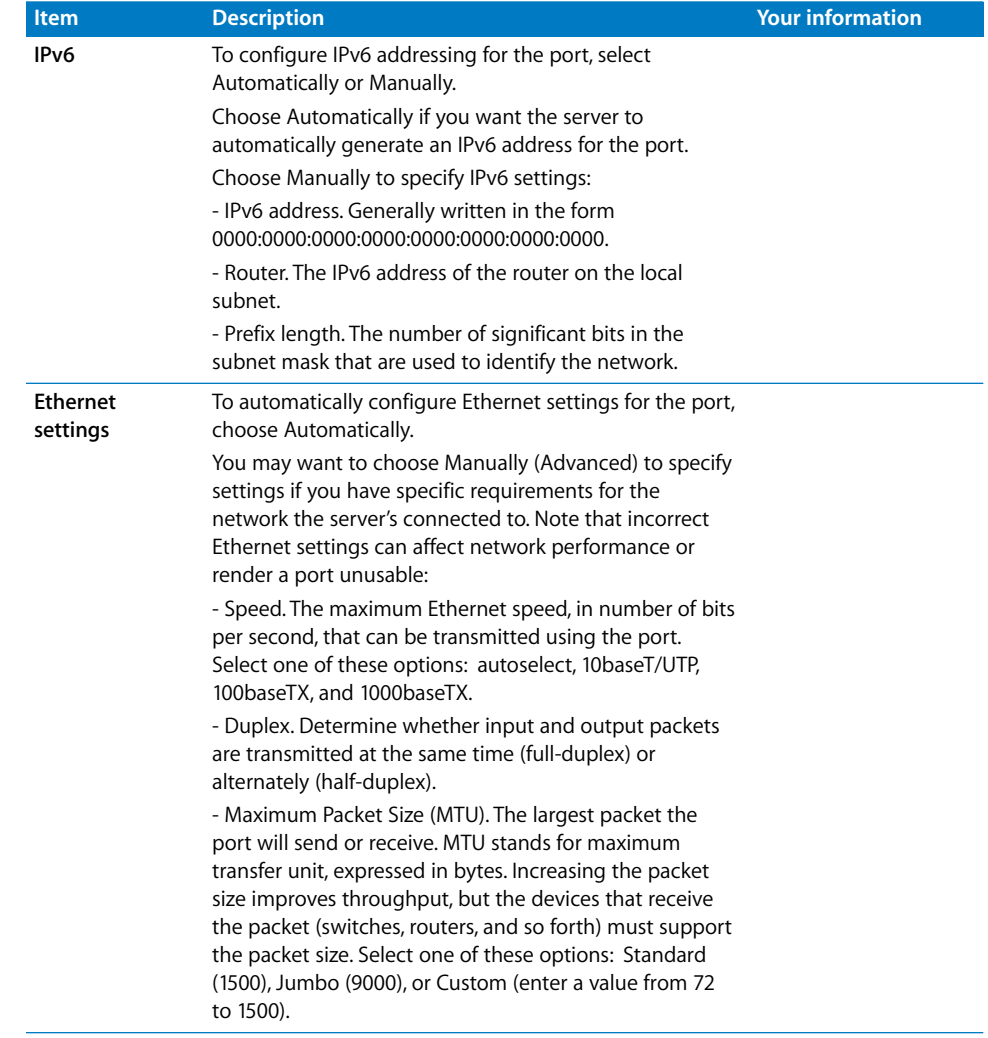

Configuration settings for the following port appear in the table below:

## **Port Name:**

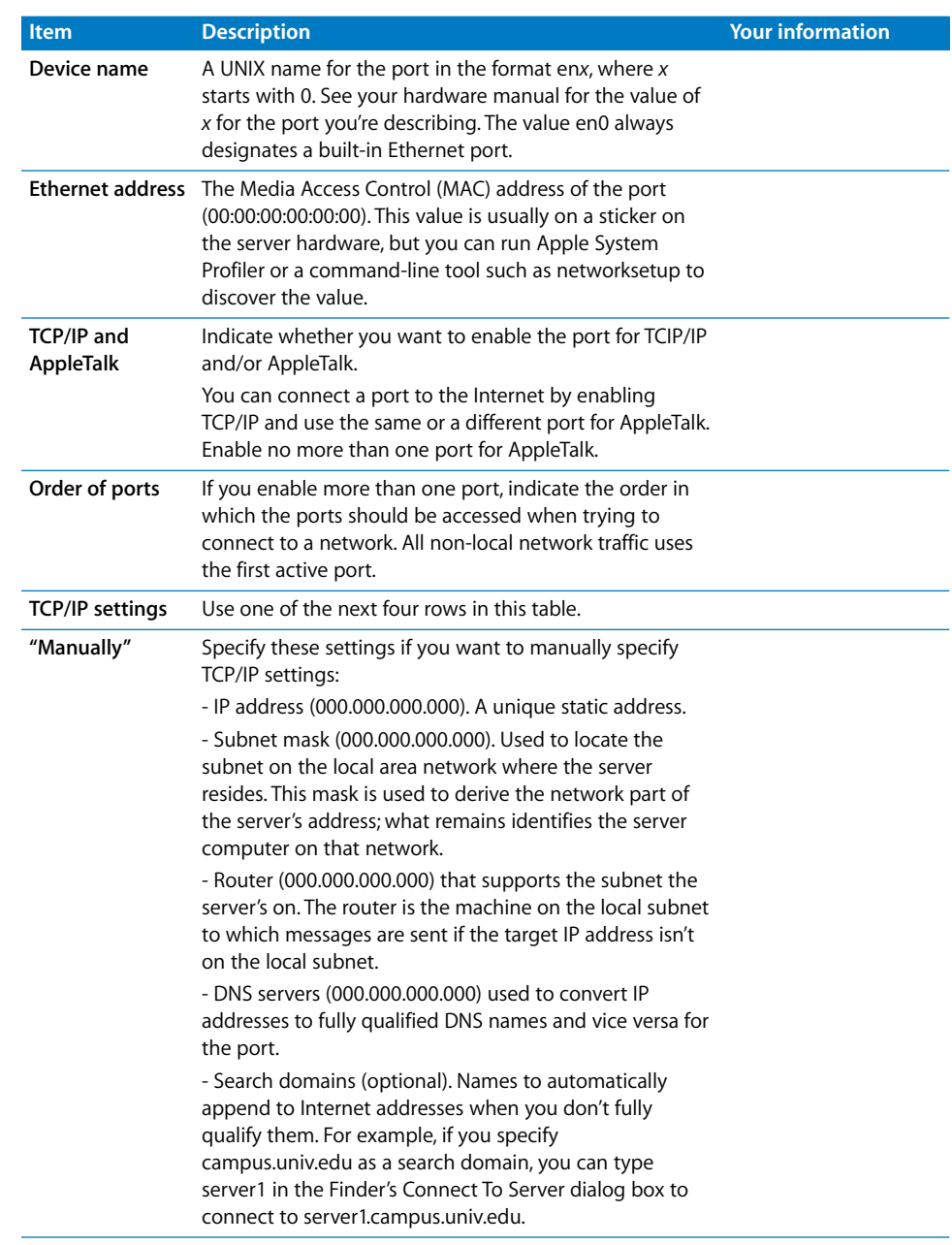

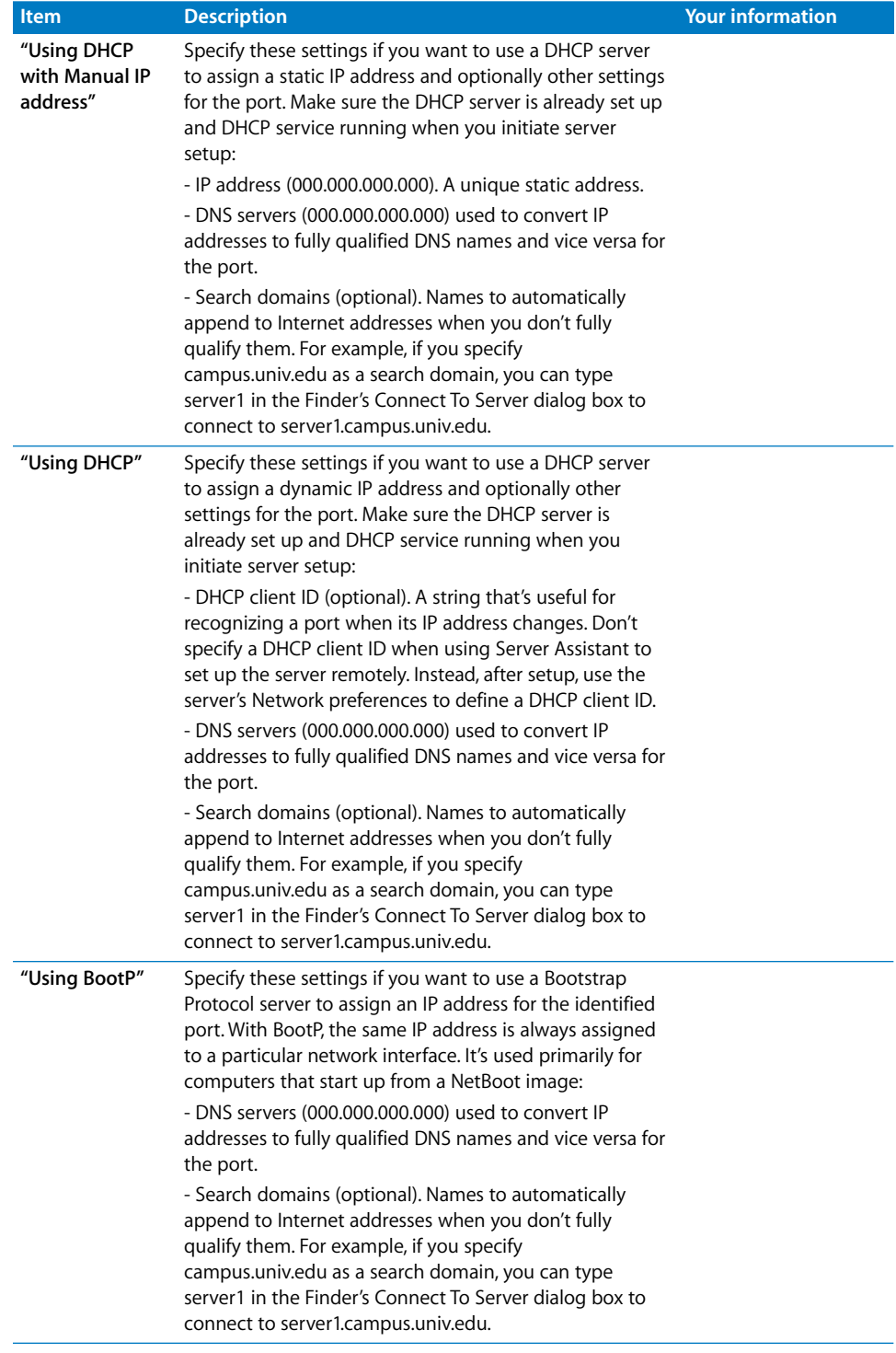

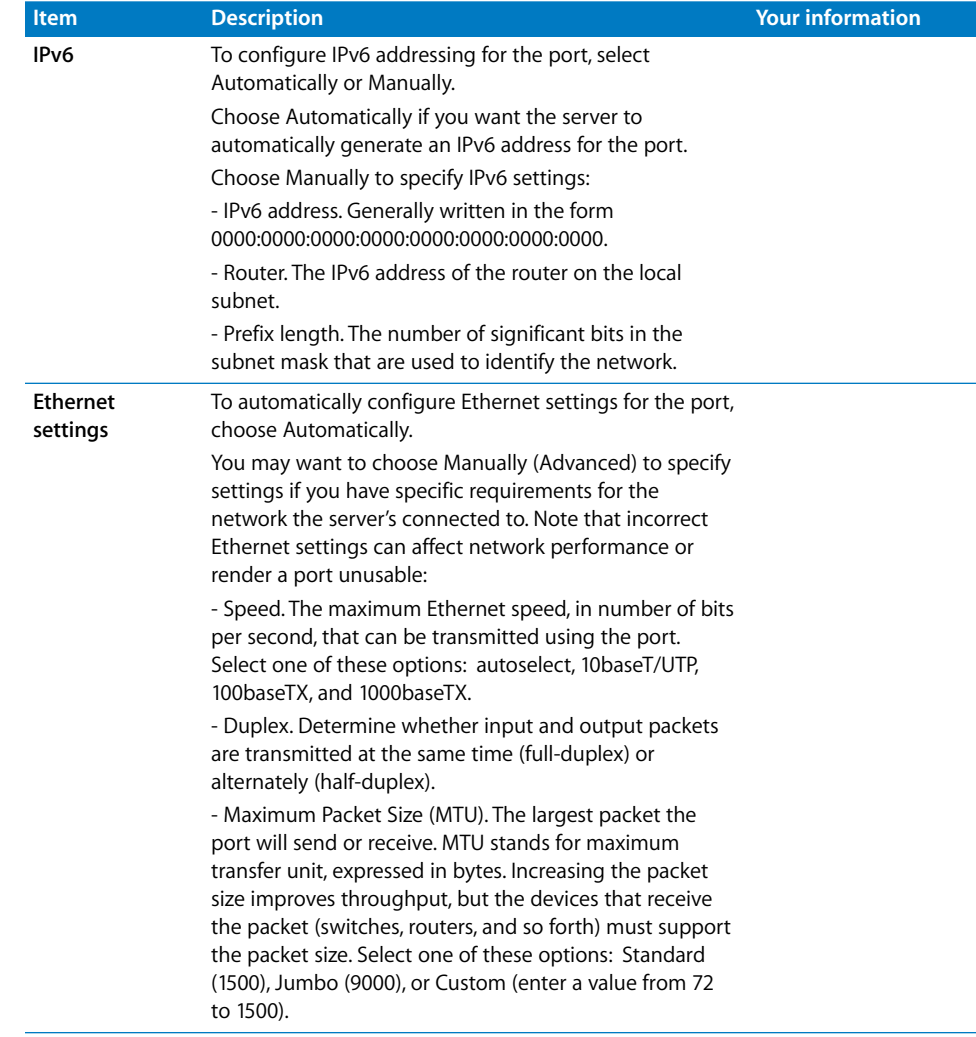

© 2005 Apple Computer, Inc. All rights reserved.

Apple, the Apple logo, Apple Remote Desktop, AppleTalk, Mac, Mac OS, Macintosh, QuickTime, and Xgrid are trademarks of Apple Computer, Inc., registered in the U.S. and other countries. Finder is trademark of Apple Computer, Inc. February 2005. 019-0173